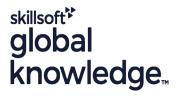

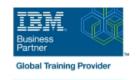

# Db2 12 for z/OS Introduction to System Administration

Cursusduur: 3 Dagen Cursuscode: CV853G

# Beschrijving:

This course provides students with an introduction to the skills and knowledge needed to administer a Db2 12 for z/OS system.

### Doelgroep:

This course is intended for z/OS system administrators, database administrators, or other technical individuals who will be managing Db2 12 for z/OS.

## Doelstelling:

- After completing this course, students should be able to:
- Start and stop a Db2 subsystem
- Use the SET SYSPARM command
- Access the system log to gather information about the subsystem initialization, operation, or shutdown
- Describe the components and address space structure of a Db2 subsystem
- Explain the use of RACF (or another external security program) for Db2 connection security
- Explain the use of Roles and Trusted Contexts
- Implement security procredures for a Db2 subsystem
- Explain Db2 program flow for all environments
- Explain parameter setting for the IRLM
- Invoke and utilitze Db2 TSO facilities
- Use the Db2 Catalog to monitor subsystem authorizations

- Work with the Active Log data sets
- Explain Db2 logging
- Use SET LOG SUSPEND and SET LOG RESUME
- Use DSNJU004 to print log map and interpret the results
- Use DSNJU003 to rename Db2 data sets
- Plan for recovery of a BSDS failure
- Monitor and control a Db2 subsystem
- Explain transaction flow in IMS and CICS environments (optional)
- Describe the CICS and DB2 environment (optional)
- Explain the difference between JDBC and SQLJ
- And much more

## Vereiste kennis en vaardigheden:

- Understanding of the objects (such as databases, table spaces, tables, indexes, and so forth) used in a Db2 subsystem
- Basic knowledge of SQL
- At least one year as a z/OS systems programmer or equivalent knowledge

OR

At least one year as a Db2 for z/OS Database Administrator

#### Cursusinhoud:

- Starting, stopping, and accessing Db2
- Starting Db2 as part of the z/OS IPL process
- Data set allocation and APF authorization
- The START DB2 and STOP DB2 commands
- zParms, DSNTIJUZ, and DSNZPARM
- Address spaces
- IRLM and lock storage Db2 components and processes
- BSDS and logging
- Catalog and directory
- Program preparation and execution
- Transaction execution
- Data sharing in the sysplex System security
- Protecting Db2 data sets
- Controlling connections to Db2
- Db2 authorization exits
- Trusted context and roles
- Securing an application server Db2 authorization
- Authorizations
- Controlling access for dynamic and static SQL
- Access control authorization exits
- Distributed security Program flow for all environments
- Connection types and language interfaces
- Program flow TSO and batch environments

- TSO
- Utilities Transaction flow in IMS and CICS (optional)
- Transaction processing
- Thread reuse
- SIGNON exit CICS Db2 environment (optional)
- CICS connections to Db2
- DSNC transaction IMS Db2 environment (optional)
- IMS-Db2 introduction
- IMS TM
- IMS/DLI batch environment Distributed -Db2 environment
- Distributed attachment
- Location aliases
- DDF profiling
- Block fetch
- Db2 REST services Logging
- The Db2 log
- Log commands
- Archiving considerations
- BSDS Db2 utilities
- Categorization
- DSNJU003 and DSNJU004
- BACKUP and RESTORE SYSTEM Operations (monitoring and controlling Db2)
- Issuing Db2 commands

- Basic workload controls
- Monitoring and controlling utilities
- DISPLAY commands
- Starting / stopping databases Recovery
- Planning for recovery
- Table space recovery
- Log considerations
- DISPLAY and SET LOG commands
- Recovery considerations System recover/restart
- System checkpoints
- System restart after normal shutdown
- Page externalization
- Two-phase commit processing
- System restart after system failure
- Recovery considerations Java with Db2 (optional)
- Java Administrative task scheduler (optional)
- Overview
- Routines
- Scheduling features
- Life cycle
- Syncronization
- Commands

#### Nadere informatie:

Neem voor nadere informatie of boekingen contact op met onze Customer Service Desk 030 - 60 89 444

info@globalknowledge.nl

www.globalknowledge.com/nl-nl/

Iepenhoeve 5, 3438 MR Nieuwegein